#### Extending the internal assembler How to add a new CPU feature

Kai Nacke 1 February 2015 LLVM devroom @ FOSDEM´ 15

### Agenda

• Motivation ❶

• Adding a CPU feature ❷

• Adding an instruction ❸

• Instruction selection ❹

#### MIPS based embedded devices

#### A router ❶

- Cavium Octeon CPU
- > 20 new instructions

A Rasberry Pi type device

- Ingenic JZ4780 CPU
- > 60 new instructions (MXU extension)

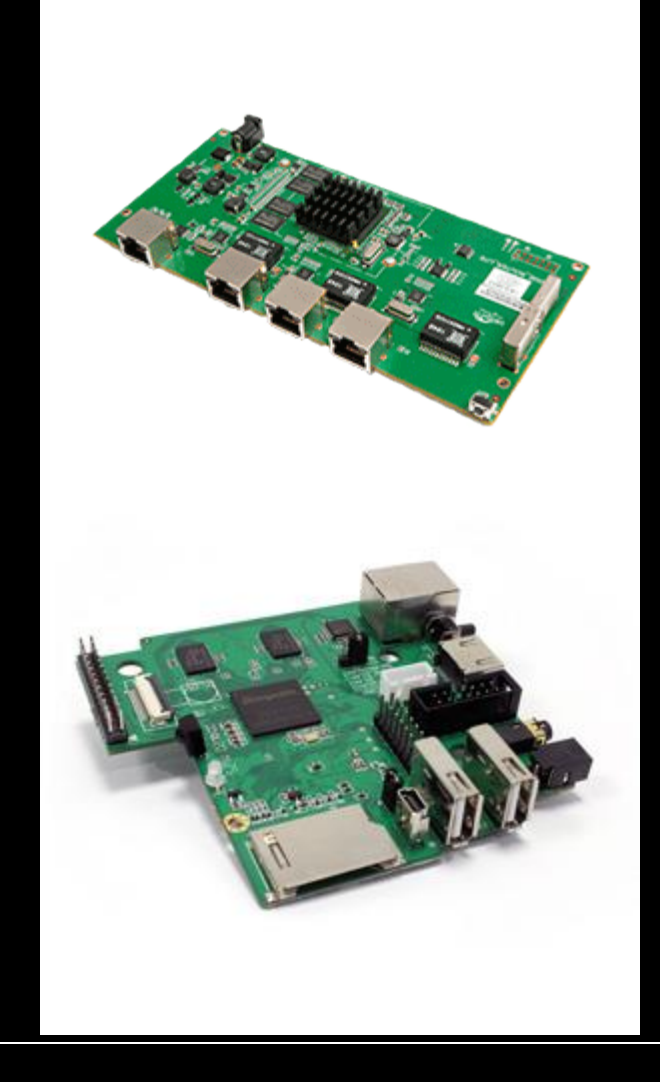

#### **Motivation**

• New instructions are quite common ❶

• You can use inline assembly if the assembler knows the instructions

• Even better if the instruction is selected by the code generation

# Target definition files

- TableGen language is used to define target speficic information
- Declarative language
- Record based
	- class defines a record
	- def instantiates a record

MicroMipsInstrFormats.td MicroMipsInstrFPU.td MicroMipsInstrInfo.td Mips.td Mips16InstrFormats.td Mips16InstrInfo.td Mips32r6InstrFormats.td Mips32r6InstrInfo.td Mips64InstrInfo.td Mips64r6InstrInfo.td MipsCallingConv.td MipsCondMov.td MipsDSPInstrFormats.td MipsDSPInstrInfo.td MipsInstrFormats.td MipsInstrFPU.td MipsInstrInfo.td MipsMSAInstrFormats.td MipsMSAInstrInfo.td MipsRegisterInfo.td MipsSchedule.td

## Target definition files (2)

- Certain classes are predefined
	- E.g. Instruction for instruction encodings
	- See files

- include/llvm/Target/Target\*.td
- llvm-tablegen generates C++ source (\*.inc) – Generic tool, also used for Clang options
- Generated files are included at various places – #define's are used to alter behaviour

### Add a subtarget feature

#### • Define the feature in Mips.td

def FeatureCnMips :

SubtargetFeature<"cnmips", // Commandline

 "HasCnMips", // Property name for feature "true", // Value for property if // feature is selected "Octeon cnMIPS Support", // Help text [FeatureMips64r2]>; // Implied features

• Add property to class MipsSubtarget:

// CPU supports cnMIPS (Cavium Networks Octeon CPU). bool HasCnMips;

bool hasCnMips() const { return HasCnMips; }

• Initialize the property in the constructor!

## Select feature by CPU

#### Define the CPU in Mips.td

def : Processor<"octeon",  $\sqrt{2}$  Name MipsGenericItineraries, // Itineraries [FeatureMips64r2, FeatureN64, FeatureCnMips]>; // Implied features

- With scheduling model: ProcessorModel
- Run make!
- Check IIc –march=mips64 –mcpu=help
- Code generated by llvm-tablegen is in file MipsGenSubtargetInfo.inc

### Plan the first instruction

• Requires a predicate to toggle selection

def HasCnMips : Predicate<"Subtarget->hasCnMips()">, AssemblerPredicate<"FeatureCnMips">;

• For the assembler

– You need to know the encoding

- For code selection ❸
	- You need to know the operation

### Define Instruction Format Class

#### **Count Ones in a Doubleword**

26 25  $31$ 21 20 16 15  $11 \quad 10$  $6<sub>5</sub>$  $\Omega$ Special<sub>2</sub> **DPOP**  $\Omega$  $\Omega$ rd  $\mathbf{r}\mathbf{s}$ 0111 00  $0\ 0000$ 000 00 10 1101  $\overline{\mathbf{5}}$  $\overline{\mathbf{5}}$  $\overline{\mathbf{S}}$  $\overline{\mathbf{S}}$ 6 6 **CVM** 

**Format:** DPOP rd, rs

class POP FM<br/>bits<6> funct> : StdArch { bits<5> rd; bits<5> rs; bits<32> Inst; let  $Inst{31-26} = 0x1c$ ; let  $Inst{25-21} = rs;$ let  $Inst{20-16} = 0;$ let  $Inst{15-11} = rd;$  $let$  Inst{10-6} = 0; let  $Inst{5-0} = funct;$ }

**Needed for** each instruction • Here: R-form

❸

**DPOP** 

### Define Instruction Class

- Defines input and output parameters
- Defines the DAG pattern

```
class Count1s<string opstr, RegisterOperand RO>:
  InstSE<(outs RO:$rd), // Output
       (ins RO:$rs), // Input
       !strconcat(opstr, "\t$rd, $rs"), // Assembler
       [(set RO:$rd, (ctpop RO:$rs))], // Pattern
      II POP, \frac{1}{2} // Itinary
      FrmR, \frac{1}{\sqrt{2}} FrmR,
       opstr> { // Opcode
 let TwoOperandAliasConstraint = "\zetard = \zetars";
}
```
#### • Names \$rd, \$rs must match format

❸

MipsInstrInfo.td

### Define Instruction

- Uses the previous defined classes
- Uses predicate for conditionally selection

let EncodingPredicates = []<Predicate>, AdditionalPredicates = [HasCnMips] in { // Count Ones in a Word/Doubleword def POP : Count1s<"pop", GPR32Opnd>, POP FM<0x2c>; def DPOP : Count1s<"dpop", GPR64Opnd>, POP FM<0x2d>; }

- ❸
- Run make!
- Check that the assembler now accepts dpop (test case!)

### Instruction Selection

- Instruction selection is pattern based
- No selection if pattern is empty
- More complex selections and intrinsics can be coded in MipsISelLowering.cpp
- Required here: CTPOP is legal for the new feature

```
if (Subtarget.hasCnMips()) {
  setOperationAction(ISD::CTPOP, MVT::i32, Legal);
  setOperationAction(ISD::CTPOP, MVT::i64, Legal);
} else {
  setOperationAction(ISD::CTPOP, MVT::i32, Expand);
  setOperationAction(ISD::CTPOP, MVT::i64, Expand);
}
```
❹

#### Patterns

- Patterns are s-expressions like in Scheme
- Complex conditions are possible
- Can use predicates coded in C++
- Used in instruction definitions and aliases

#### Complex Pattern Example

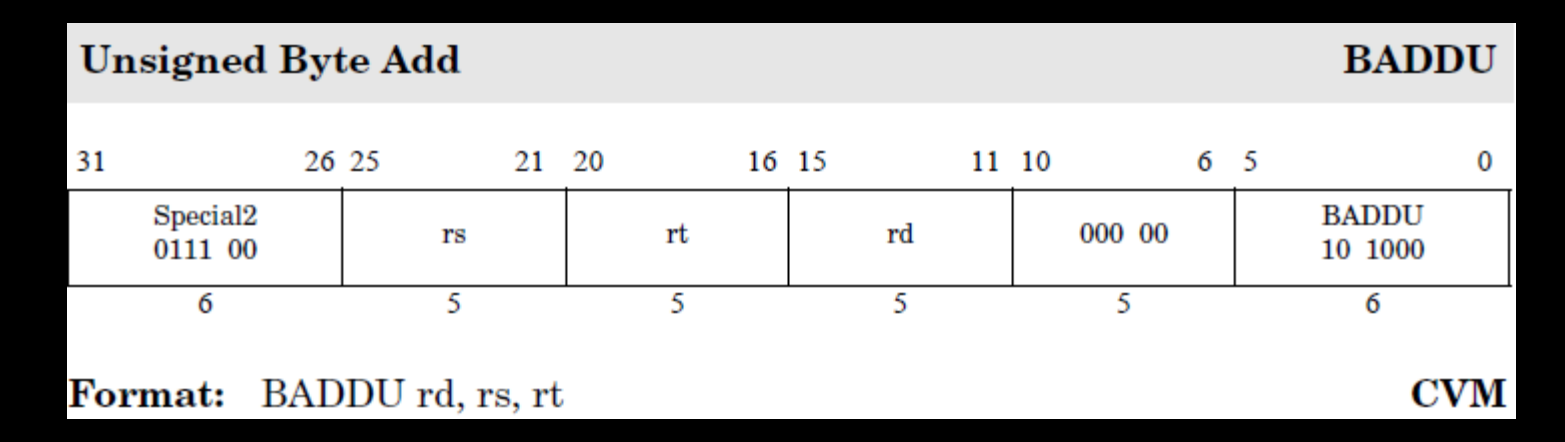

• Performs  $rd = (rs + rt)$  & OxFF

```
// Unsigned Byte Add
let Pattern = [(set GPR64Opnd:$rd,
                     (and (add GPR64Opnd:$rs,
                               GPR64Opnd:$rt), 255))] in
def BADDu : ArithLogicR<"baddu", GPR64Opnd, 1,
                         II_BADDU>, ADD_FM<0x1c, 0x28>;
```
❹

#### Resources

- All shown code is in LLVM 3.5
- [Creating an LLVM backend for the Cpu0](http://jonathan2251.github.io/lbd/index.html)  [Architecture](http://jonathan2251.github.io/lbd/index.html)
- [Building an LLVM Backend](http://llvm.org/devmtg/2014-10/Slides/Cormack-BuildingAnLLVMBackend.pdf)
- [A deeper look into the LLVM code generator,](http://eli.thegreenplace.net/2013/02/25/a-deeper-look-into-the-llvm-code-generator-part-1)  [Part 1](http://eli.thegreenplace.net/2013/02/25/a-deeper-look-into-the-llvm-code-generator-part-1)

### Backup

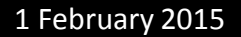

### Adding assmbler checks

- Most assembler parsers have a method called processInstruction
- Called for every instruction
- Typically checks operands, relocations, etc.